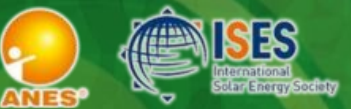

ENERGÍA SOLAR, ENERGÍA SIN LÍMITES XLVIII SEMANA NACIONAL DE

DEL 7 AL 11 DE OCTUBRE 2024 · LOS MOCHIS, SINALOA

Manual de usuario Autores de artículo

# Te damos la bienvenida a la SNES

Nos enorgullece llevar para ti la 48ª edición de la Semana Nacional de la Energía Solar.

En este instructivo encontrarás la guia para que tu participación en la SNES sea lo más placentera posible

# Contenido

 $\mathbf{r}$ 

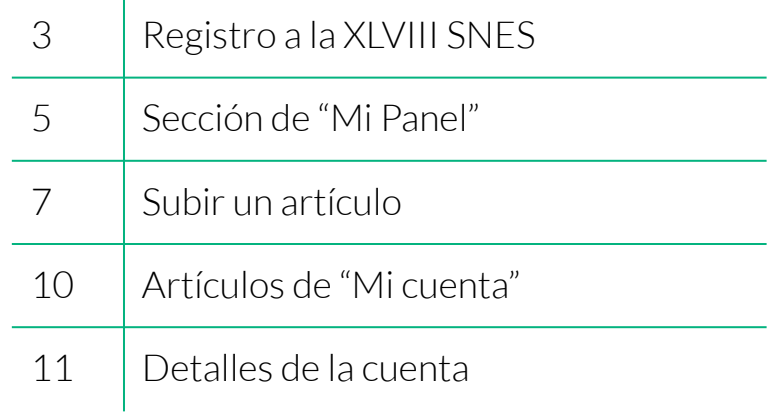

## Entra a tu panel

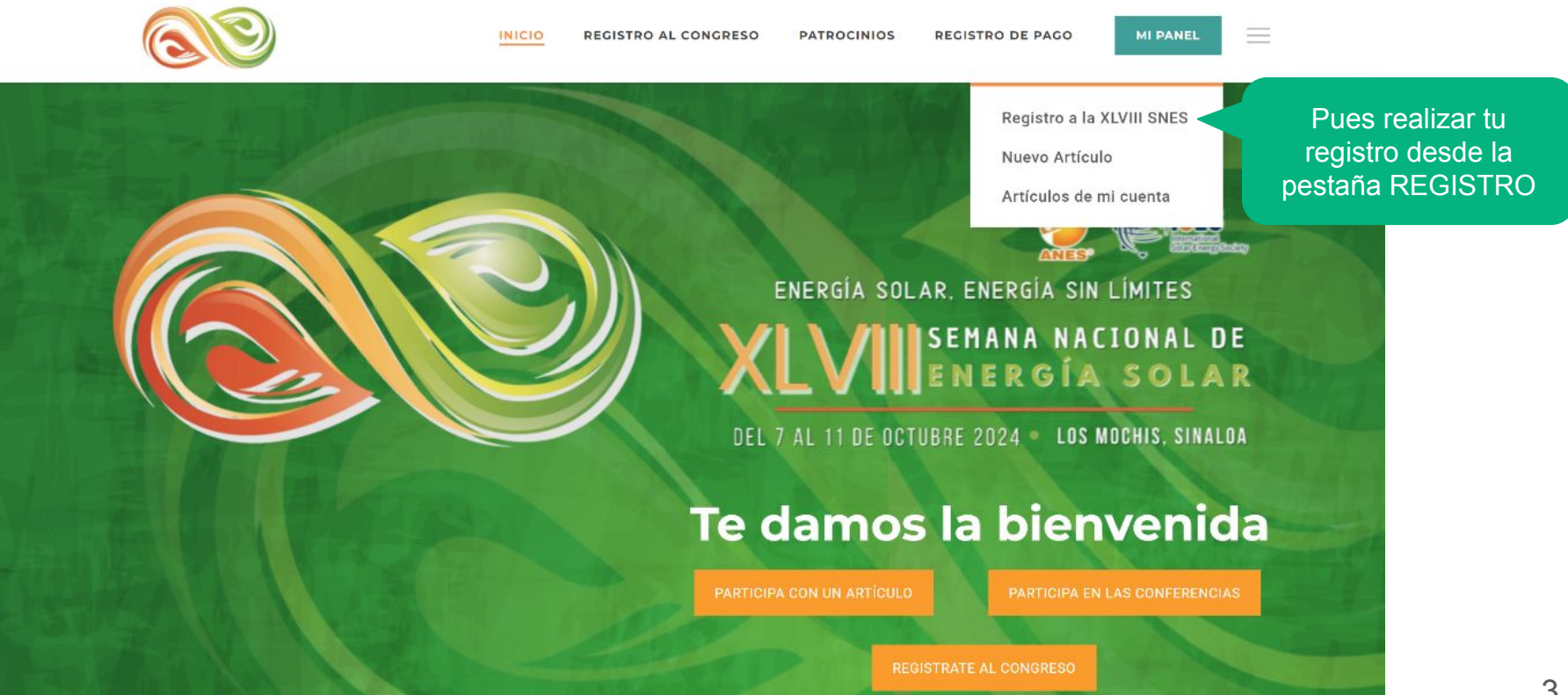

# **REGISTRO A LA XLVIII SNES**

### Registrate para poder participar en la SNES con un artículo

Una vez que relices tu registro te llegará al correo tu usuario y contraseña a modo de confirmación, y tendras que ingresarlos para acceder a tu panel

#### Nombre (Obligatorio)

Nombre

Apellidos

#### Nombre de usuario (Obligatorio)

Email (Obligatorio)

SI YA HICISTE TU REGISTRO ENTRA A TU PANEL

Completa el formulario de login

Deberás completar TODO el formulario.

1. Al terminarlo y darle click en el botón de **Hacer registro** una confirmación llegará a tu correo

2. Una vez enviado el formulario, te pedirá que ingreses el usuario y contraseña que acabas de dar de alta con el fin de acceder a tu panel de usuario

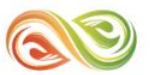

**MI PANEL** 

**Bienvenid@ a tu panel** En esta sección podrás gestionar toda tu participación en la XLVI SNES

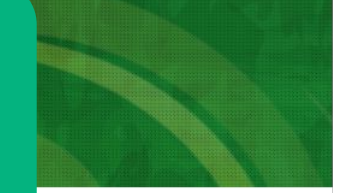

## Tu información

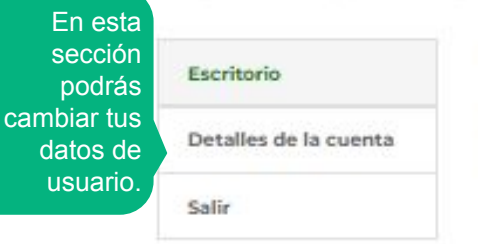

Hola admin (¿no eres admin? Cerrar sesión)

Desde el escritorio de tu cuenta puedes ver tus pedidos recientes, gestionar tus direcciones de envío y facturación y editar tu contraseña y los detalles de tu cuenta.

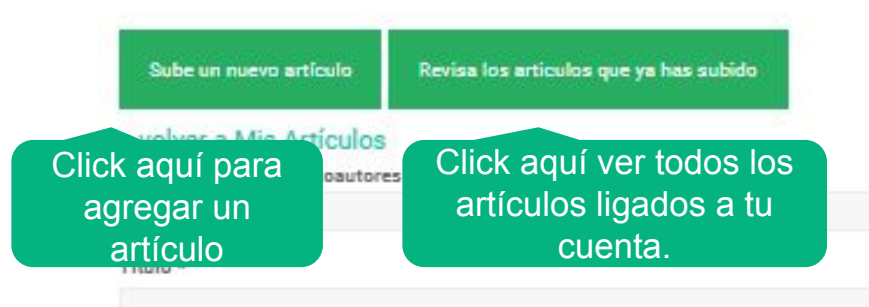

## Subir un artículo

Desde "**MI PANEL** " aparecerá este botón. da click en **AGREGAR NUEVO ARTÍCULO** para iniciar el proceso

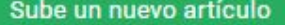

Revisa los articulos que ya has subido

#### < volver a Mis Artículos

Si tienes coautoras o coautores escríbelos aquí

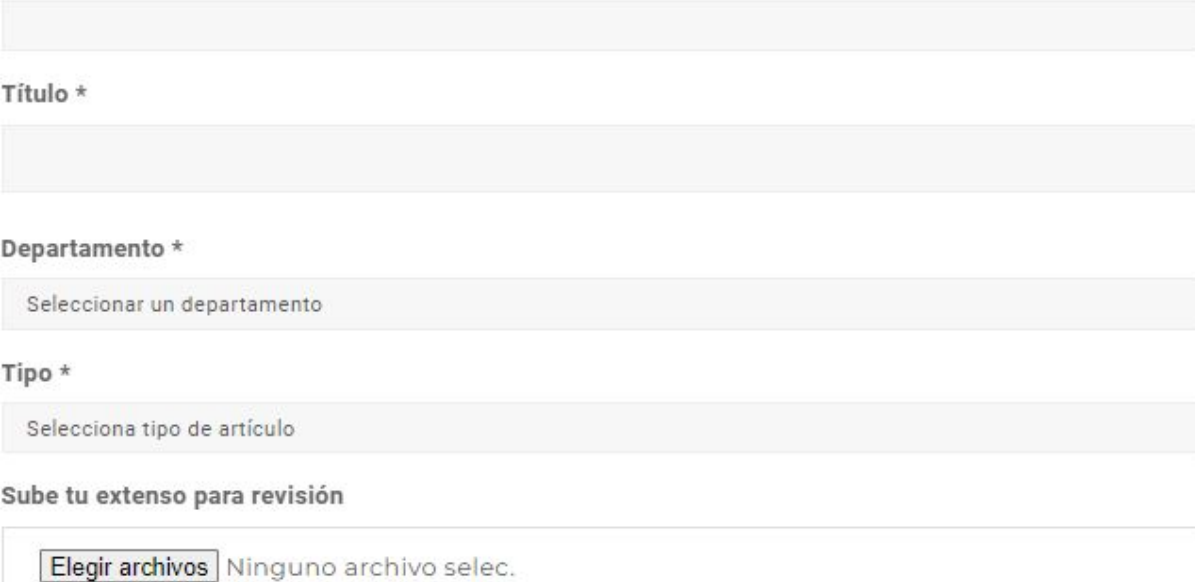

Escribe aquí tu resumen

Si tienes coautoras o coautores escríbelos aquí

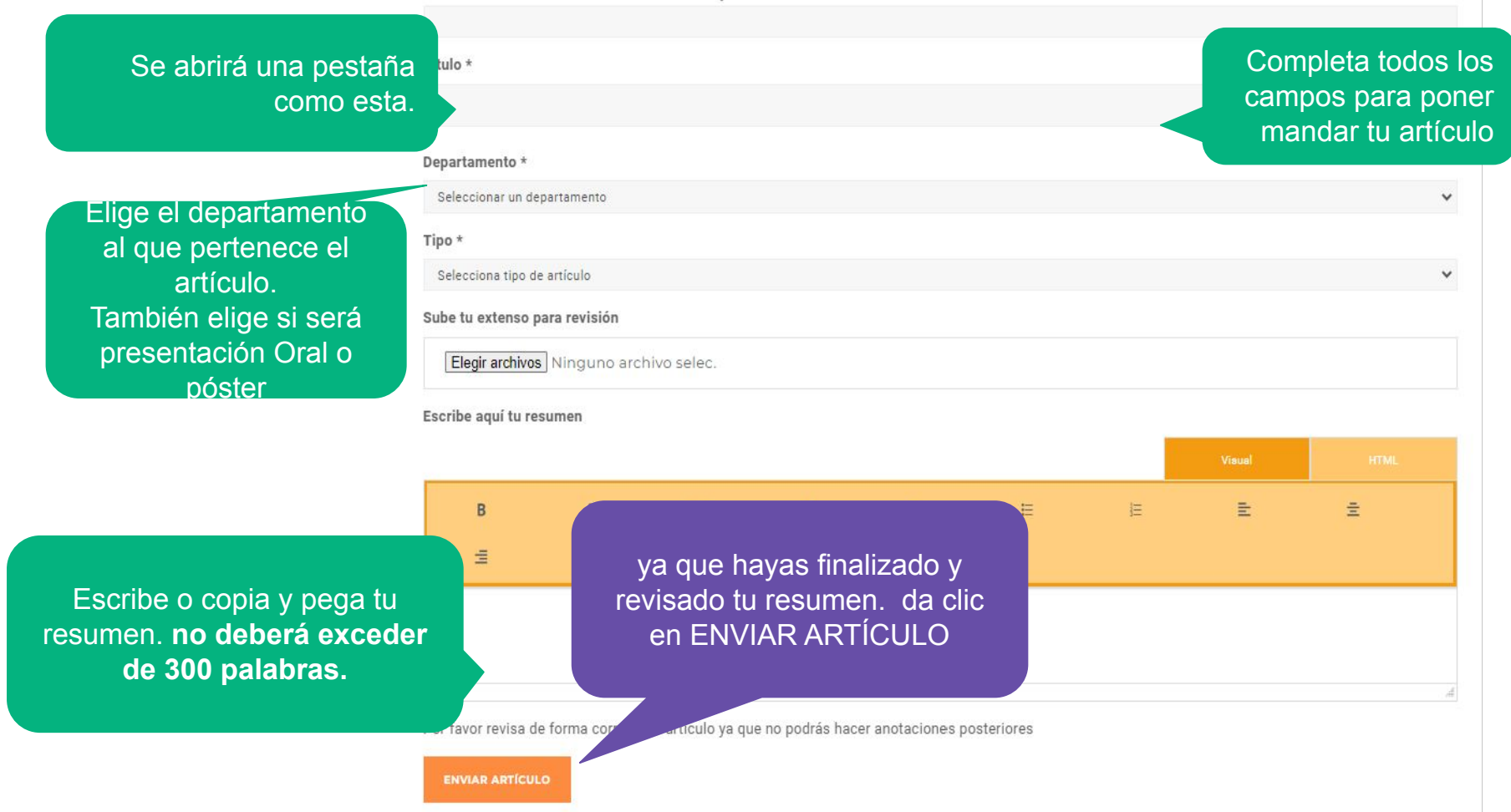

7

#### Se creará este aviso en la página y puedes visualizarlo dando clic

#### Artículo creado. Puedes verlo aquí

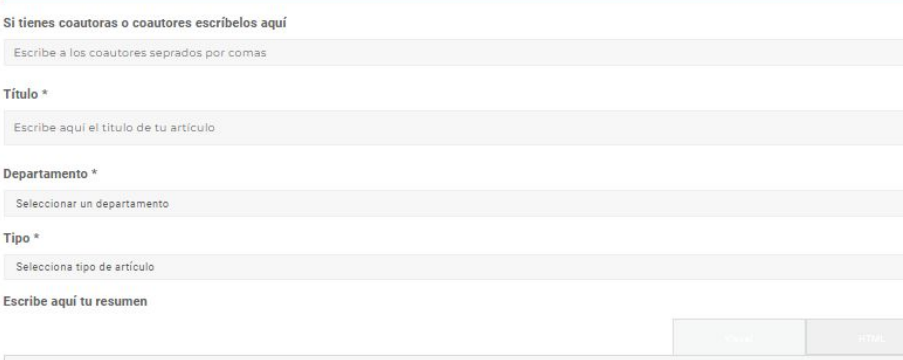

 $\equiv$  $\overline{B}$  $\leftarrow$  $\equiv$  $\equiv$  $\times$  $\Rightarrow$  $\mathcal{C}^*$ P

Texto Texto Touto Toute Touto Touto Touto Touto Touto Touto Touto Touto Touto Touto Touto Touto Touto Touto Touto Touto Touto Touto Touto Touto Touto Touto Touto Touto Touto Touto Touto

**ENVIAR ARTÍCULO** 

SNES 46 snes@anes.org.mx a través de proyecta360.com para sarah, soporte \*

 $\checkmark$ 

11:06 (hace 0 minutos)

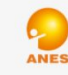

#### [Articulo: 14434] Escribe Aquí El Titulo De Tu Artículo

#### Artículo creado, ID 14434:

Texto Texto Texto

**Ver Articulo** 

También te llegará un correo como este al mail que registraste.

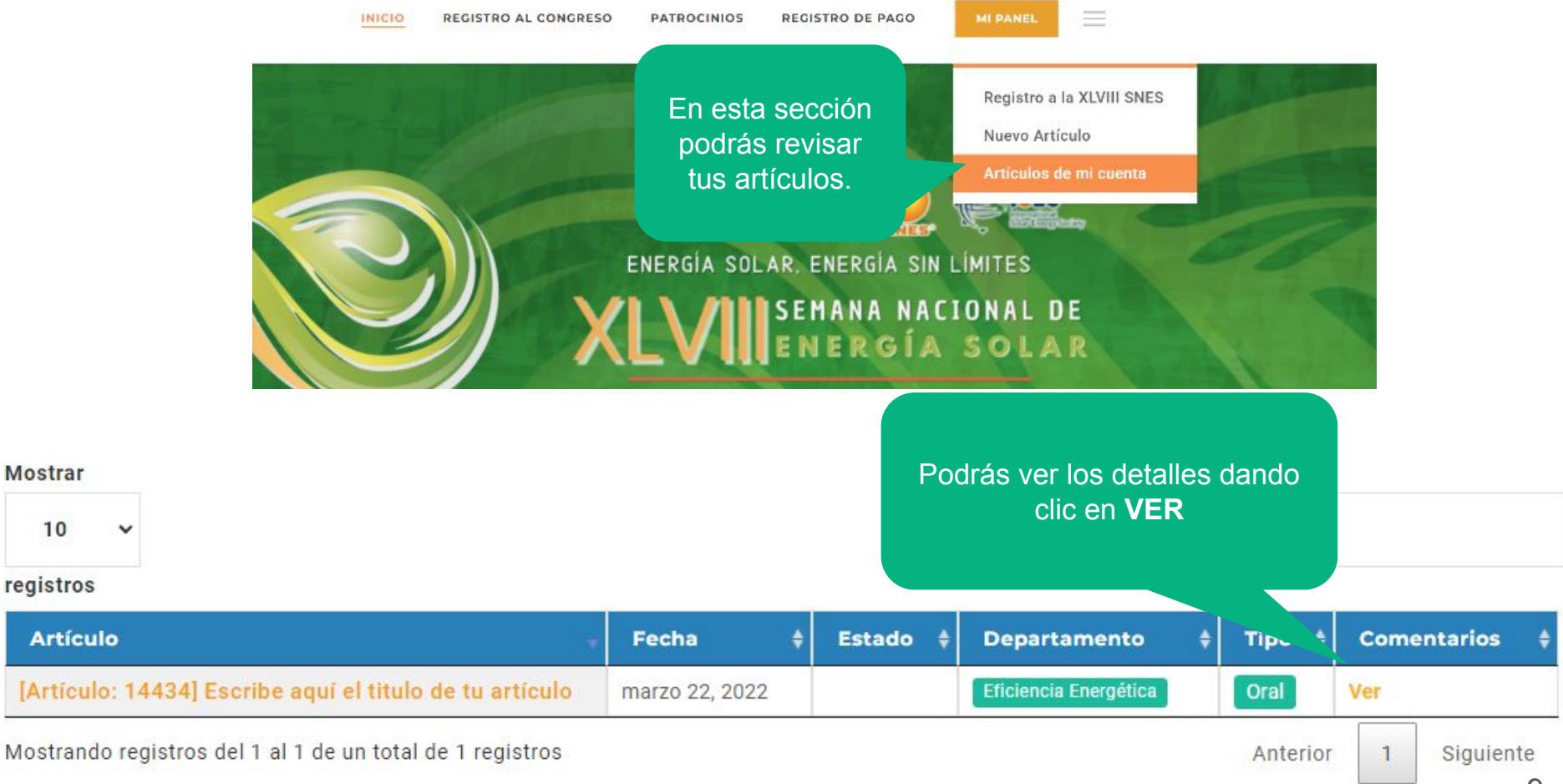

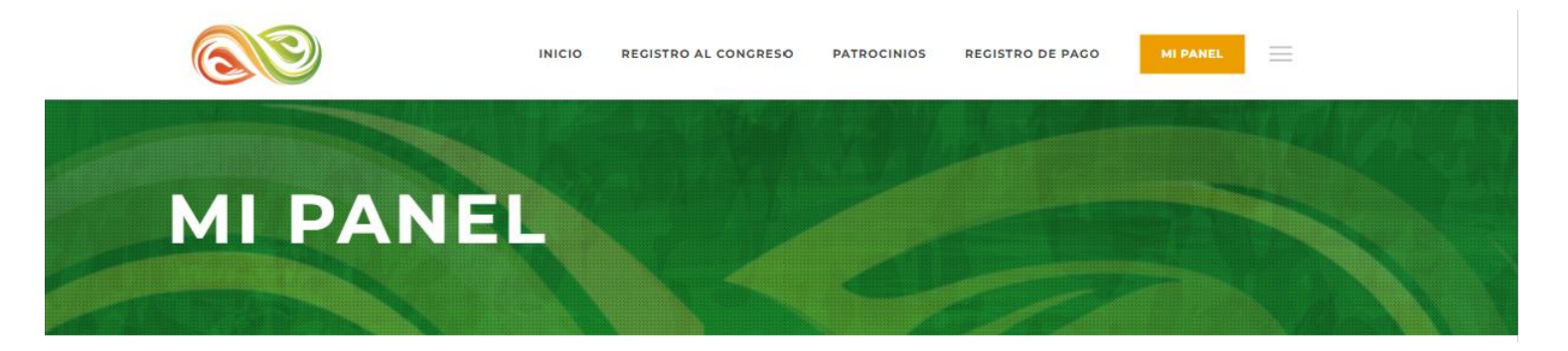

## Tu información

deseas

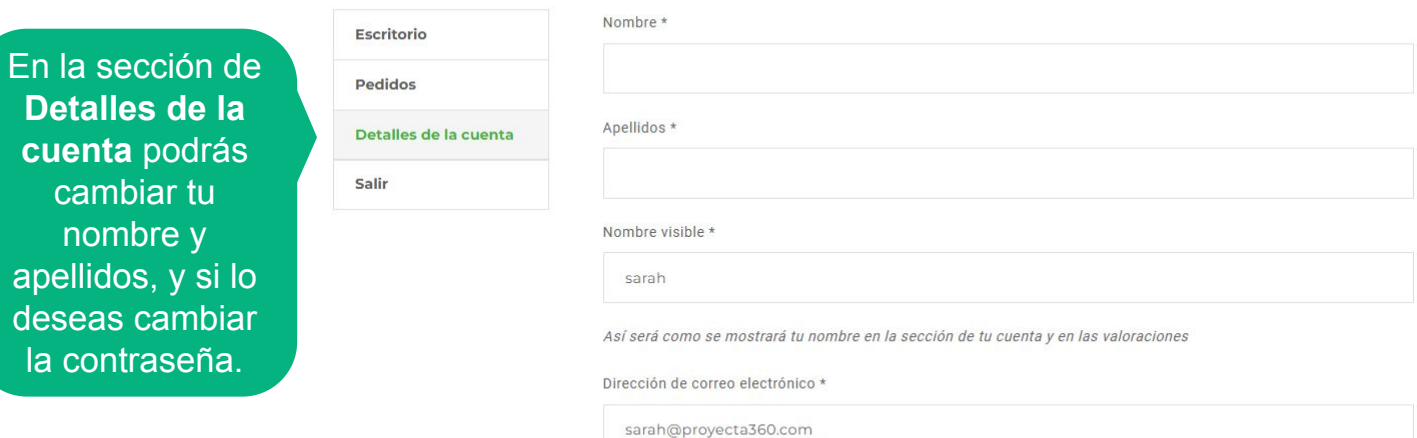

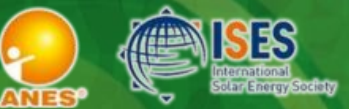

ENERGÍA SOLAR, ENERGÍA SIN LÍMITES XLVIII SEMANA NACIONAL DE

DEL 7 AL 11 DE OCTUBRE 2024 · LOS MOCHIS, SINALOA

Manual de usuario Autores de artículo

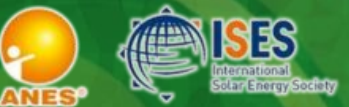

ENERGÍA SOLAR, ENERGÍA SIN LÍMITES **XLVIII**SEMANA NACIONAL DE

DEL 7 AL 11 DE OCTUBRE 2024 · LOS MOCHIS, SINALOA

# FASE DE EXTENSOS

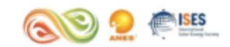

# **ARTÍCULOS DE MI CUENTA**

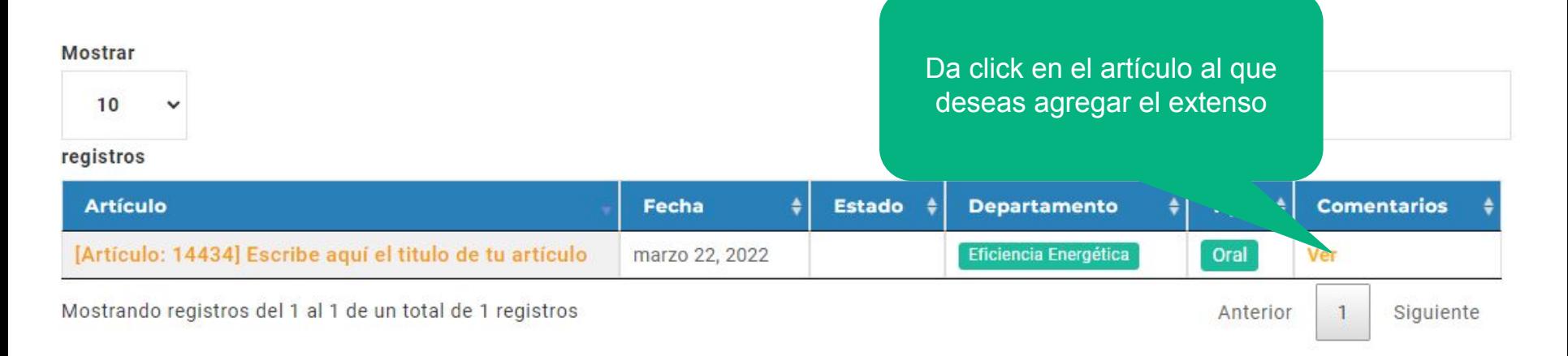

 $\equiv$ 

**MI PANEL** 

#### < volver a Mis Artículos

## [Artículo: 14555] Prueba 1

Aquí encontrarás este selector de documentos para que puedas cargar tu extenso en formato .doc, .docx deberás seguir estos **DOS PASOS IMPORTANTES:** 

#### NOTA: Si no agregas un comentario, tu archivo no se

subirá. El comentario puede ser tan simple como la fecha o el título de tu extenso.

Sube tu extenso para revisión Elegir archivos Sin archivos seleccionados  $\equiv$  $\sf{B}$  $\cal I$  $\underline{\mathsf{U}}$  $66$  $\coloneqq$  $\frac{1}{2}$  $\bar{=}$  $A\overline{B}\overline{E}$  $\equiv$  $\rightarrow$  $\substack{\rightarrow}$  $\mathcal{P}$  $\mathcal{H}$ **SUBMIT COMMENT** 

 $r$ cados con  $*$ 

## IMPORTANTE

2. Agrega un

**1.** Sube tu archivo

comentario

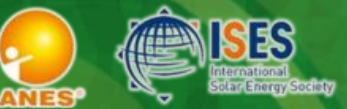

ENERGÍA SOLAR, ENERGÍA SIN LÍMITES **XLVIII**SEMANA NACIONAL DE

DEL 7 AL 11 DE OCTUBRE 2024 · LOS MOCHIS, SINALOA

Si tienes dudas o necesitas asistencia puedes escribir a:

soporte@anes.org.mx